## **Kühlkörpermontage - PC Engines APU2/3**

## **Bitte nehmen Sie AUF KEINEN FALL das APU ohne Gehäuse und installierten Kühlkörper in Betrieb!**

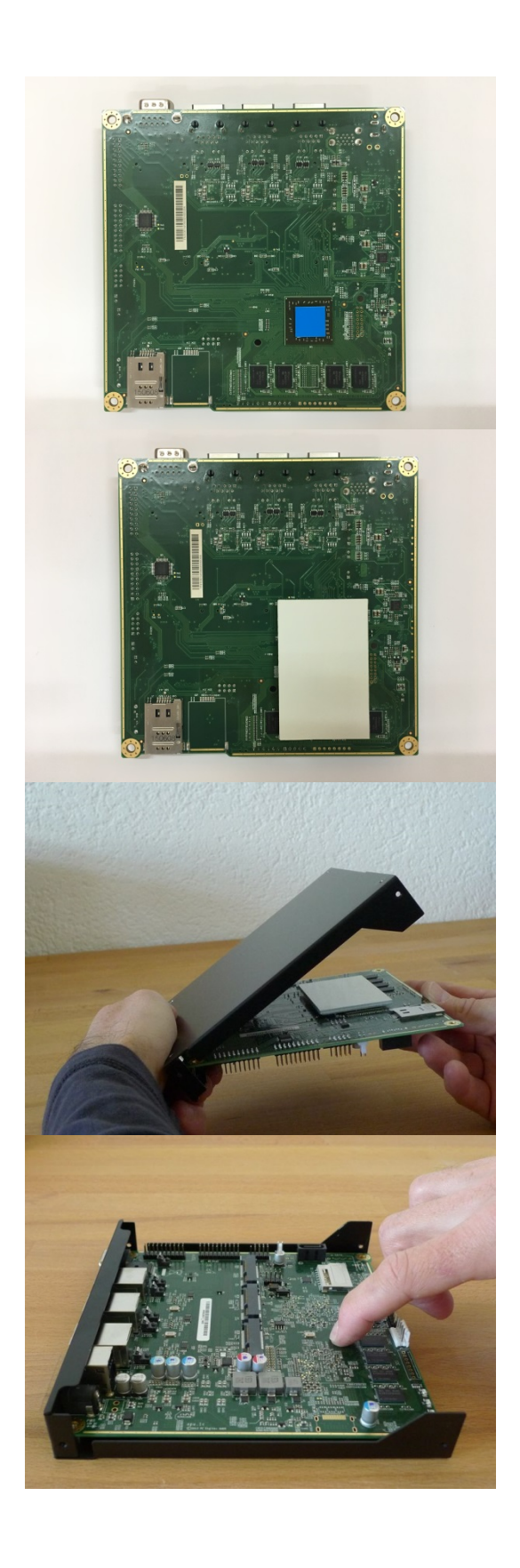

- 1) Entfernen Sie die Sechskantschrauben des Sub-D-Steckers an der Stirnseite des Boards.
- 2) Entfernen Sie die transparente Abdeckfolie der Wärmeleitpads z.B. mit einem Cuttermesser oder ähnlichem.
- 3) Kleben Sie ein Wärmeleitpads auf die CPU, wie im nebenstehenden Bild zu sehen ist.
- 4) Entfernen Sie nun die blaue Abdeckfolie des Wärmeleitpads.
- **5)** Legen Sie den Alu-Kühlkörper mit der blanken Seite über die mit den Pads versehenen Bauteile. **(Achten Sie auf benachbarte Bauteile, um Kurzschlüsse zu vermeiden!)**
- 6) Entfernen Sie die blaue Schutzfolie des Kühlkörpers.
- 7) Stülpen Sie das Gehäuse vorsichtig, wie im nebenstehenden Bild zu sehen, über die Frontanschlüsse und positionieren Sie das Gehäuse auf dem Kühlkörper.
- 8) Drehen Sie das Gehäuse um und drücken Sie das Board vorsichtig im Bereich des Kühlkörpers an das Gehäuse, um einen guten Kontakt zwischen beiden Teilen zu erhalten. Benutzen Sie hierfür die rote Luftpolsterfolie um Beschädigungen durch statische Entladung zu vermeiden.
- 9) Befestigen Sie das Board mit den beiliegenden Schrauben und montieren Sie die Sechskantschrauben am Sub-D-Stecker.

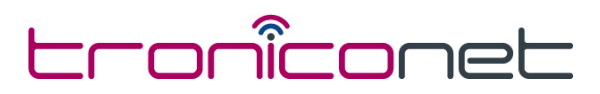